## **PerfectFit File Dialog ALM Functions**

File Open

Save As

**Select Directory** 

## *File Open*

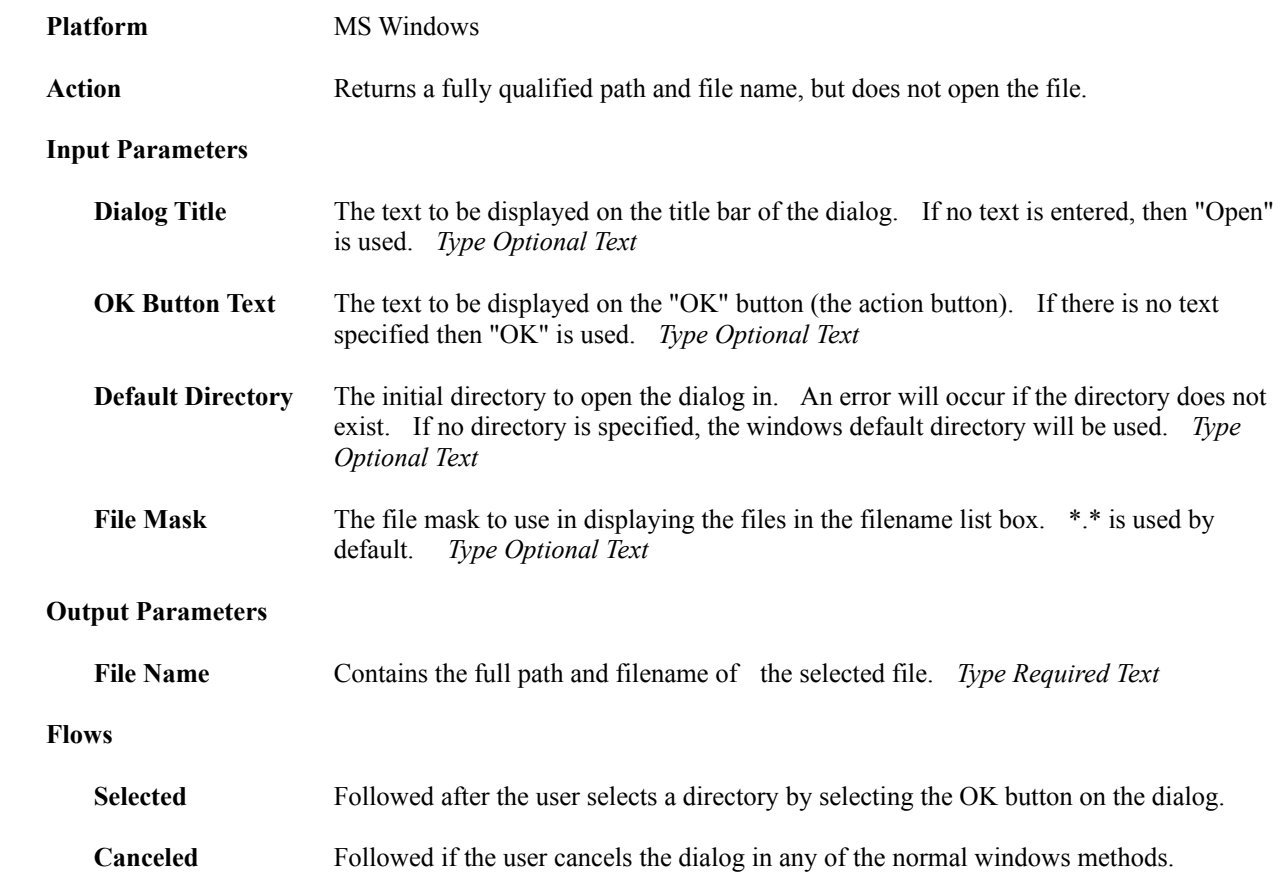

## *Save As*

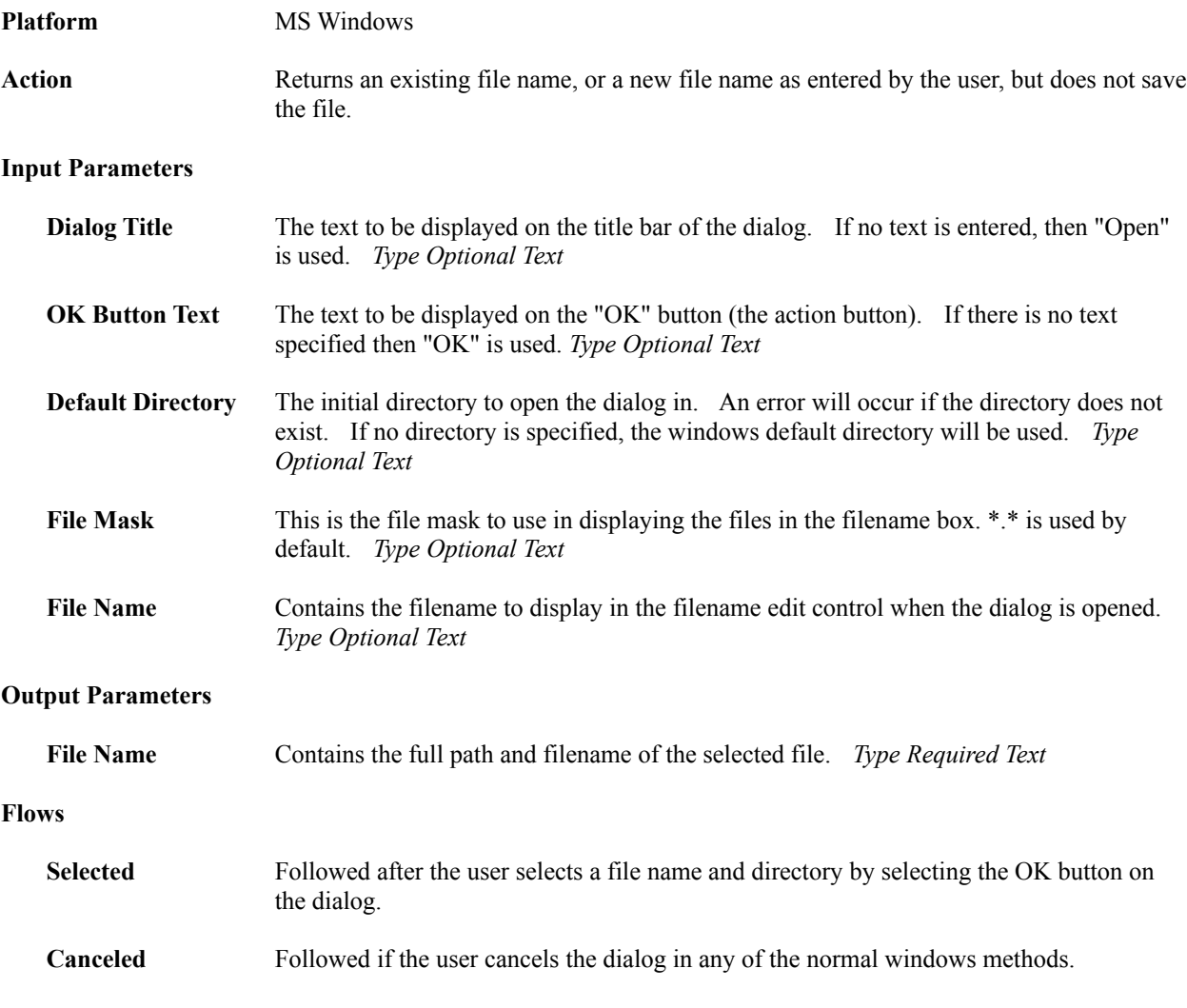

## *Select Directory*

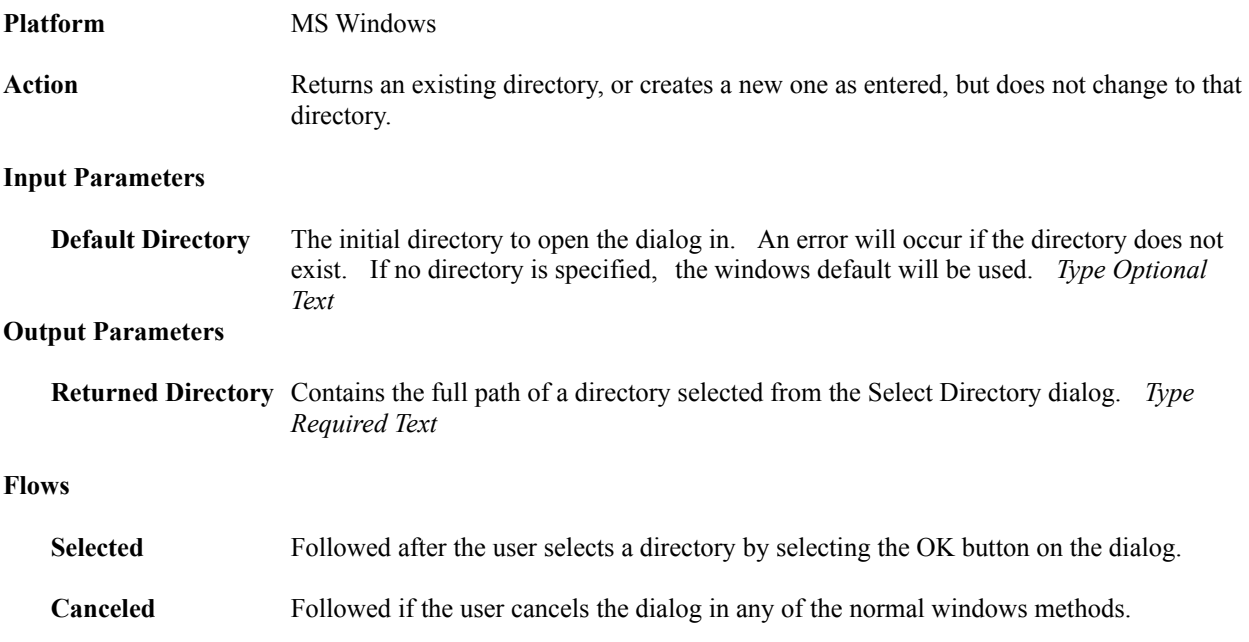